## [2016-NEW! Relia[ble 391q 70-412 Exam Dumps From PassLe](http://www.mctsdump.com/?p=1553)ader For Free Download (New Questions Collection)

 PassLeader's 391q 70-412 VCE dumps and PDF dumps help passing 70-412 exam! PassLeader nowadays provide the new version 70-412 exam questions with VCE and PDF for free download, the latest 70-412 study guide and practice test tell you all details about exam 70-412, you can acquire the 70-412 certification easily by learning PassLeader's 391q 70-412 premium VCE and PDF dumps. Now visit passleader.com and download free 70-412 exam dumps and you will pass 70-412 exam quickly. keywords: 70-412 exam,391q 70-412 exam dumps,391q 70-412 exam questions,70-412 pdf dumps,70-412 vce dumps,70-412 braindumps,70-412 practice tests,70-412 study guide,Configuring Advanced Windows Server 2012 R2 Services Exam P.S. These New 70-412 Exam Questions and Answers Were Updated From Recent Real 70-412 Exam!!! Download Free 70-412 PDF Dumps and Preview PassLeader 70-412 VCE Dumps At The End Of This Post!!! (Ctrl+End) NEW QUESTION 1You have server named server-1 which runs windows 2012 R2. Server1 has 3 Iscsi disks named disk-1, disk-2, disk-3. All of the discs are hosted on the same iscsi target. Server 1 has two separate network to the Iscsi target. You need to ensure that the storage traffic from server-1 to the iscsi target is load-balanced across both network connection. Which three actions should you perform in sequence? A. Run Install-windows feature Enhanced storageB. Run Enable-MSDSMAutomaticClaim-Bustype IscsiC. Run install-windows feature Multipath-IOD. Run update-IscsiTarget portalE. Restart server-1 Answer: BCD NEW QUESTION 2You have DHCP server named Server1 that runs Windows Server 2012 R2. Server1 has two scope production and development. Currently, all DHCP clients register their host name in a dns zone named contoso.com. You need to ensure that only the clients that obtain an ip address from the development scope, register their host name in a dns zone named dev.contoso.com. What should you do? A. Modify the advanced settings of the dhcp server.B. Run the set-dhcpserver4scope cmdlet.C. Modify the dns settings of the development scope.D. Run the add-dhcpserver4policy cmdlet. Answer: D NEW QUESTION 3Your network contans one active directory domain named contoso.com. The domain contains two servers named Server1 and Server2 that run Windows Server 2012 R2. You perform daily backups of the data on Server1 to microsoft azure. You need to restore the data from the 1st backup of Server1 to Server2. What should you do first? A. On Server2, install the azure backup agent.B. In the domain, add server1 to the backup operators group. C. From the azure management portal, modify the configuration of the backup vault.D. On Server2, install the windows server backup feature. Answer: A NEW QUESTION 4You havea dns server named server1 that runs Windows Server 2012 R2. You need to disable recursion on Server1. What are three possible ways to achive the goal? Each correct answer presents a complete solution. A. Create a reverse lookup zone named 0.in-addr.arpaB. Create a forward lookup zone named globalnamesC. From dns manager,modify the advanced properties of server1D. From dns manager,modify the forwarders properties of server1E. Create a forward lookup zones named ""F. Run dnscmd.exe and specify the /config parameter Answer: CEF NEW QUESTION 5You have an enterprise certification authority (CA) named CA1. You have a certificate template named UserAutoEnroll that is based on the User certificate template. Domain users are configured to autoenroll for UserAutoEnroll. A user named User1 has an email address defined in Active Directory. A user named User2 does not have an email address defined in Active Directory. You discover that User1 was issued a certificate based on UserAutoEnroll template automatically. A request by user2 for a certificate based on the UserAutoEnroll template fails. You need to ensure that all users can autoenroll for certificated based on the UserAutoEnroll template. Which setting should you configure from the properties on the UserAutoEnroll certificate template? A. Issuance RequirementsB. Request HandlingC. CryptographyD. Subject Name Answer: D NEW QUESTION 6Note: This questions is part of series of questions that use the same or similar answer choices. An answer choice may be correct for more than one question in the series. Each question is independent of the other questions in this series. Information and details provided in a question apply only to that question. Your network contains one Active Directory forest named contoso.com. The forest contains two child domains and six domain controllers. The domain controllers are configured as shown in the following table.

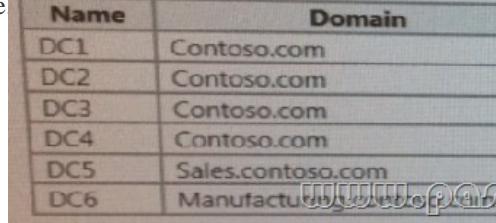

You create a trust between contoso.com and a domain in another forest at a partner company. You need to prevent the sales.contoso.com and the manufacturing.contoso.com names from being used in authentication requests across the forest trust. What should you use? A. Set[-ADSiteB. Set-ADReplicationSiteC. Set-ADDomainD. Set-AD](http://www.mctsdump.com/?p=1553)ReplicationSiteLinkE. Set-ADGroupF. Set-ADForestG. Netdom Answer: G NEW QUESTION 7Note: This questions is part of series of questions that use the same or similar answer choices. An answer choice may be correct for more than one question in the series. Each question is independent of the other questions in this series. Information and details provided in a question apply only to that question. Your network contains one Active Directory forest named contoso.com. The forest contains two child domains and six domain controllers.

The domain controllers are configured as shown in the following table.

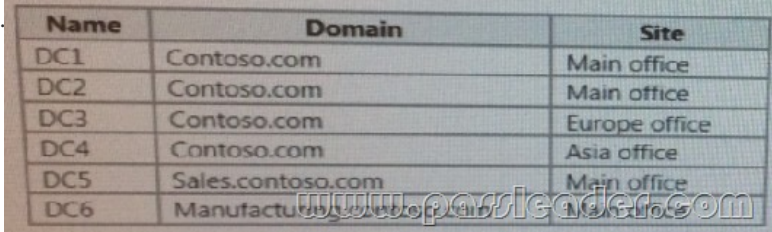

You need to prevent administrators from accidently deleting any of the site in the forest. What should you use? A. Set-ADSiteB. Set-ADReplicationSiteC. Set-ADDomainD. Set-ADReplicationSiteLinkE. Set-ADGroupF. Set-ADForestG. Netdom Answer: B NEW QUESTION 8Note: This questions is part of series of questions that use the same or similar answer choices. An answer choice may be correct for more than one question in the series. Each question is independent of the other questions in this series. Information and details provided in a question apply only to that question. Your network contains one Active Directory forest named contoso.com. The forest contains two child domains and six domain controllers. The domain controllers are configured as shown in the following table.

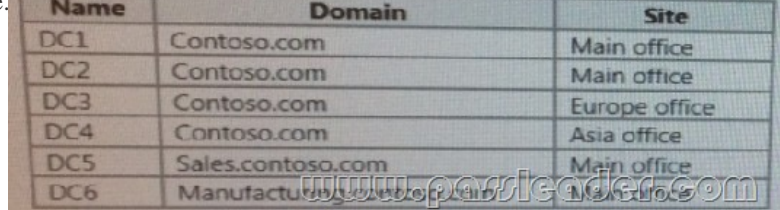

You need ensure that all Active Directory changes are replicated to all of the domain controllers in the forest within 30 minutes. What should you use? A. Set-ADSiteB. Set-ADReplicationSiteC. Set-ADDomainD. Set-ADReplicationSiteLinkE. Set-ADGroupF. Set-ADForestG. Netdom Answer: D NEW QUESTION 9Note: This questions is part of series of questions that use the same or similar answer choices. An answer choice may be correct for more than one question in the series. Each question is independent of the other questions in this series. Information and details provided in a question apply only to that question. Your network contains one Active Directory forest named contoso.com. The forest contains two child domains and six domain controllers.

The domain controllers are configured as shown in the following table.

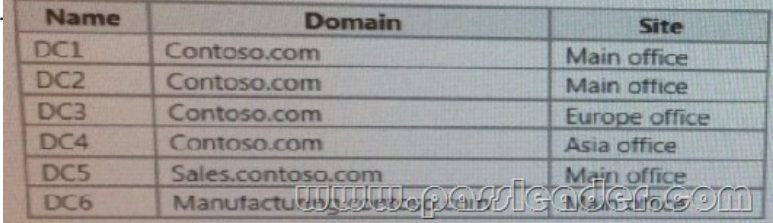

You have a trust from contoo.com to another forest named fabrikam.com. You plan to migrate users from contodo.com to fabrikam.com. You need to ensure that the users who migrated to fabrikam.com can continue to access shared resources in contoso.com. the solution must not require administrators to modify permissions to shared resources. What should you use? A. Set-ADSiteB. Set-ADReplicationSiteC. Set-ADDomainD. Set-ADReplicationSiteLinkE. Set-ADGroupF. Set-ADForestG. Netdom Answer: G NEW QUESTION 10Your network contains one Active Directory forest named contoso.com. The forest contains a single domain. The domain contains the domain controllers is configured as shown in the following table.Name SiteDC1 Site1DC2 Site2DC3 Site3DC4 Site4The replication topology is configured as shown in the following output.Cost : 100 DistinguishedName : CN=SiteLink1, CN=IP, CN=Inter-Site Transports, CN=Sites, CN=Configuration, Dc=Adatum, DC=comName : SiteLink1ObjectClass : SiteLinkObjectGUID : e1c8c335-b75f-4612-8a9e-58a0edead21fReplInterval : 60SiteList : {CN=Site4, CN=Sites, CN=Configuration, DC=Adatum, DC=Adatum, DC=com,CN=Site2, CN=Sites, CN=Configuration, DC=Adatum,

DC=Adatum, DC=com}Cost : [100DistinguishedName : CN=SiteLink1, CN=IP, CN=Inter-Site Tran](http://www.mctsdump.com/?p=1553)sports, CN=Sites, CN=Configuration, Dc=Adatum, DC=comName : SiteLink2ObjectClass :SiteLinkObjectGUID : 9516948e-cd56-4a9b-b6ba-cdf3dd7fe0d1ReplInterval : 60SiteList : {CN=Site4, CN=Sites, CN=Configuration, DC=Adatum, DC=Adatum, DC=com,CN=Site2, CN=Sites, CN=Configuration, DC=Adatum, DC=Adatum, DC=com}Cost : 100 DistinguishedName : CN=SiteLink3, CN=IP, CN=Inter-Site Transports, CN=Sites, CN=Configuration, Dc=Adatum, DC=comName : SiteLink3ObjectClass : SiteLinkObjectGUID : 07a7a37e-a12c-40c4-8042-f5d2e737b8a9ReplInterval : 60SiteList : {CN=Site4, CN=Sites, CN=Configuration, DC=Adatum, DC=Adatum, DC=com,CN=Site3, CN=Sites, CN=Configuration, DC=Adatum, DC=Adatum, DC=com}Cost : 400DistinguishedName : CN=SiteLink4, CN=IP, CN=Inter-Site Transports, CN=Sites, CN=Configuration, Dc=Adatum, DC=comName : SiteLink4ObjectClass : SiteLinkObjectGUID : 508810dc-30fd-4845-982a-d4552fba2e04 ReplInterval : 45SiteList : {CN=Site4, CN=Sites, CN=Configuration, DC=Adatum, DC=Adatum, DC=com,CN=Site2, CN=Sites, CN=Configuration, DC=Adatum, DC=Adatum, DC=com}You discover that replication between Dc1 and DC3 takes a few hours. You need to reduce the amount of time it takes to replicate Active Directory changes between DC1 and DC3. What should you do? A. Create a site link that connects Site1 and Site3, has a cost of 350, and replicates every 15 minutes.B. Modify SiteLink4 to replicate every 15 minute.C. Disable Site Link bridging.D. Set the cost of SiteLink4 to 100. Answer: D NEW QUESTION 11?? Download Free 70-412 PDF Dumps From Google Drive: https://drive.google.com/open?id=0B-ob6L\_QjGLpfm94alk1eU9xWjFYRkVoNkl0cjRiOXZRRjVkUXNXTklicDdKZDJwRGJCM 1k (Explanation For Every Question Is Available!) PassLeader 70-412 VCE Dumps Screenshots: PassLeader Premium 70-412 VCE

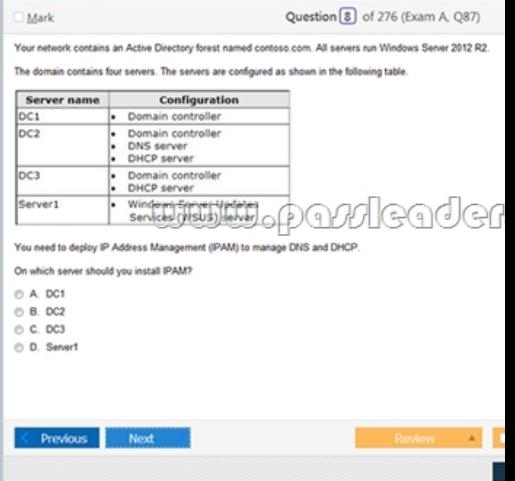

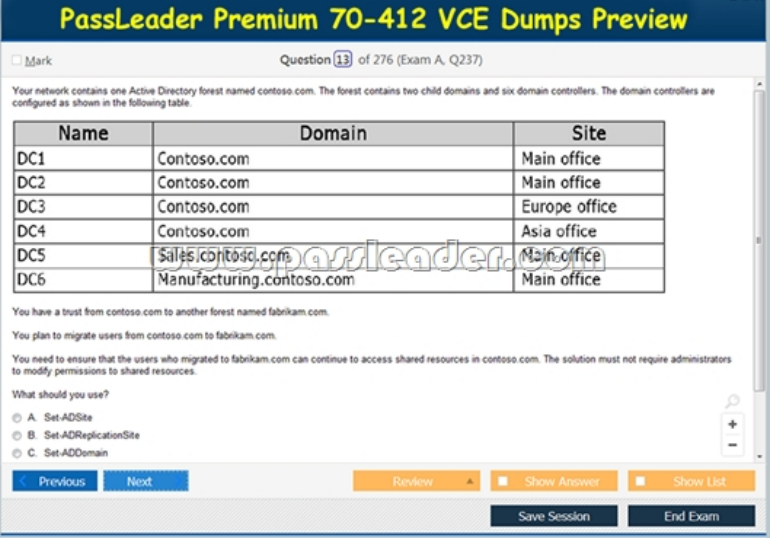

 Download New 70-412 VCE Dumps From PassLeader: http://www.passleader.com/70-412.html (New Questions Are 100% Available and Wrong Answers Have Been Corrected!!!)